## Package 'facerec'

May 14, 2018

Type Package

Title An Interface for Face Recognition

Version 0.1.0

Date 2018-05-14

URL <https://github.com/methodds/facerec>

BugReports <https://github.com/methodds/facerec/issues>

Description Provides an interface to the 'Kairos' Face Recognition API <https://kairos.com/facerecognition-api>. The API detects faces in images and returns estimates for demographics like gender, ethnicity and age.

License MIT + file LICENSE

Encoding UTF-8

LazyData true

RoxygenNote 6.0.1

```
Imports magnity (>= 1.5.0), dplyr (>= 0.7.0), http://= 1.3.0),
      jsonlite (> = 1.5.0), knitr (> = 1.2.0), stringr (> = 1.2.0),
      snakecase (>= 0.9.0), rlang
```
**Suggests** magick ( $>= 1.9.0$ ), ggplot2 ( $>= 2.2.0$ ), purrr ( $>= 0.2.0$ ), rmarkdown  $(>= 1.9.0)$ 

VignetteBuilder knitr

NeedsCompilation no

Author Carsten Schwemmer [aut, cre] (<https://orcid.org/0000-0001-9084-946X>)

Maintainer Carsten Schwemmer <c.schwem2er@gmail.com>

Repository CRAN

Date/Publication 2018-05-14 12:19:21 UTC

## R topics documented:

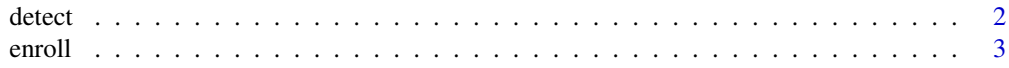

#### <span id="page-1-0"></span>2 detect and the set of the set of the set of the set of the set of the set of the set of the set of the set of the set of the set of the set of the set of the set of the set of the set of the set of the set of the set of

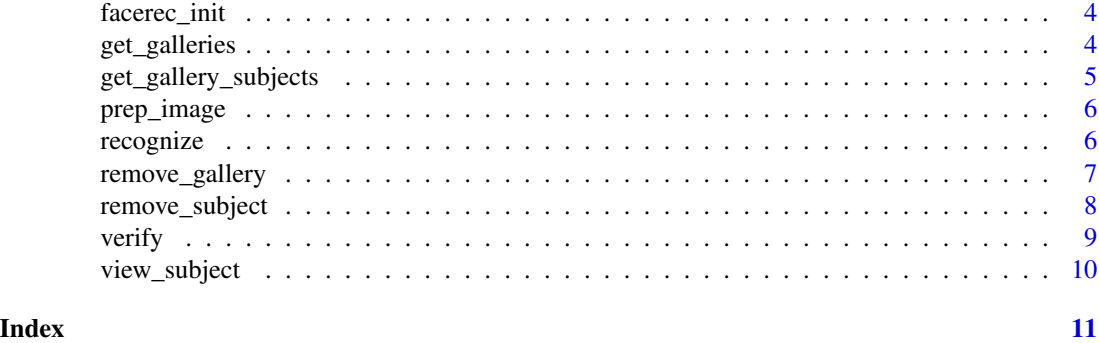

<span id="page-1-1"></span>detect *detect faces*

#### Description

Detect faces in an input image and return annotations from the 'Kairos' API.

#### Usage

detect(image, min\_head\_scale = 0.015)

#### Arguments

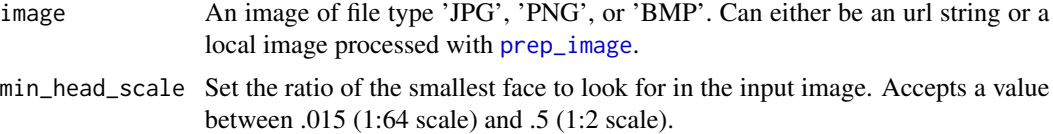

#### Value

A data frame with annotations for each detected face.

#### Examples

```
# one image
finn_image <- 'https://upload.wikimedia.org/wikipedia/en/2/2a/Finn-Force_Awakens_%282015%29.png'
faces <- detect(image = finn_image)
# multiple images
sw_image <- 'https://upload.wikimedia.org/wikipedia/en/8/82/Leiadeathstar.jpg'
```

```
padme_image <- 'https://upload.wikimedia.org/wikipedia/en/e/ee/Amidala.png'
```

```
faces <- c(finn_image, sw_image, padme_image) %>%
```
#### <span id="page-2-0"></span>enroll 3

purrr::map(detect) %>% dplyr::bind\_rows()

<span id="page-2-1"></span>enroll *enroll faces*

#### Description

Enroll face in an input image to a gallery and assign a subject id.

#### Usage

enroll(image, subject\_id, gallery, min\_head\_scale = 0.015)

#### Arguments

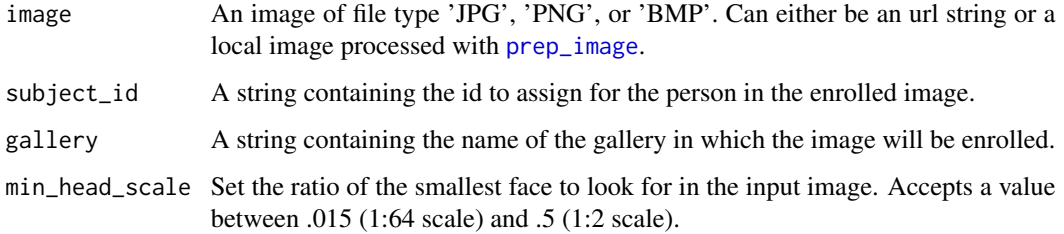

#### Value

A data frame with annotations for the enrolled image.

#### Examples

facerec\_init()

finn\_image <- 'https://upload.wikimedia.org/wikipedia/en/2/2a/Finn-Force\_Awakens\_%282015%29.png' finn\_enroll <- enroll(image = finn\_image, subject\_id = 'finn', gallery = 'starwars')

<span id="page-3-0"></span>facerec\_init *authorization*

#### Description

Initializes the authorization credentials for the 'Kairos' Face Recognition API. Needs to be called before using any other functions of facerec and requires kairos\_id and kairos\_key as environment variables.

#### Usage

facerec\_init()

### Value

nothing.

#### Examples

```
## Not run:
Sys.setenv(kairos_id = "Your Kairos API id")
Sys.setenv(kairos_key = "Your Kairos API key")
facerec_init()
```
## End(Not run)

get\_galleries *list galleries*

#### Description

Returns identifiers for all galleries associated with a 'Kairos' application.

#### Usage

```
get_galleries()
```
#### Value

A vector of gallery id's.

<span id="page-4-0"></span>get\_gallery\_subjects 5

#### Examples

```
facerec_init()
# enroll
finn_image <- 'https://upload.wikimedia.org/wikipedia/en/2/2a/Finn-Force_Awakens_%282015%29.png'
first_gallery <- enroll(image = finn_image, subject_id = 'finn', gallery = 'starwars')
second_gallery <- enroll(image = finn_image, subject_id = 'finn', gallery = 'more_starwars')
# get_galleries
get_galleries()
```
get\_gallery\_subjects *get gallery subjects*

#### Description

Returns all subject id's associated with a gallery.

#### Usage

```
get_gallery_subjects(gallery)
```
#### Arguments

gallery The gallery in which the subjects are enrolled.

#### Value

A vector of subject id's

#### Examples

```
# enroll
finn_image <- 'https://upload.wikimedia.org/wikipedia/en/2/2a/Finn-Force_Awakens_%282015%29.png'
finn_enroll <- enroll(image = finn_image, subject_id = 'finn', gallery = 'starwars')
```

```
# view subjects
get_gallery_subjects(gallery = 'starwars')
```
<span id="page-5-1"></span><span id="page-5-0"></span>

#### Description

Prepares a local image for an upload the 'Kairos' API via [detect](#page-1-1), [enroll](#page-2-1), [recognize](#page-5-2) and [verify](#page-8-1).

#### Usage

```
prep_image(img_file)
```
#### Arguments

img\_file Path to an image of file type 'JPG', 'PNG', or 'BMP'.

#### Value

The prepared image object.

#### Examples

```
facerec_init()
# download example image
finn_image <- 'https://upload.wikimedia.org/wikipedia/en/2/2a/Finn-Force_Awakens_%282015%29.png'
temp_img_path <- tempfile(fileext = '.png')
download.file(finn_image, temp_img_path, mode = 'wb', quiet = TRUE)
# prepare image
finn_local <- prep_image(temp_img_path)
# use prepared image
```

```
faces <- detect(image = finn_local)
```
<span id="page-5-2"></span>recognize *recognize face*

#### Description

Recognize faces in an image and return the most likely matches from a gallery.

#### <span id="page-6-0"></span>remove\_gallery 7

#### Usage

```
recognize(image, gallery, min_head_scale = 0.015, threshold = 0.6,
 max_num_results = 10, show_candidate_images = TRUE)
```
#### Arguments

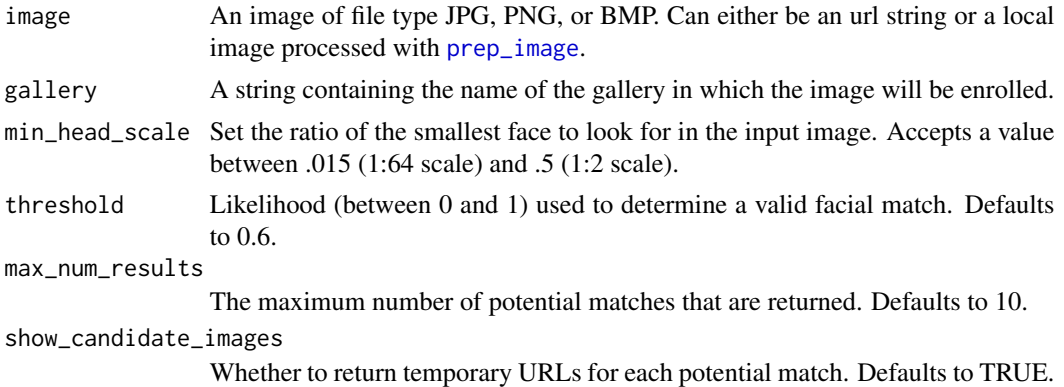

#### Value

A dataframe with the potential matches for the input image. The likelihood of matches is given in column confidence.

#### Examples

```
facerec_init()
```

```
# enroll
finn_image <- 'https://upload.wikimedia.org/wikipedia/en/2/2a/Finn-Force_Awakens_%282015%29.png'
padme_image <- 'https://upload.wikimedia.org/wikipedia/en/e/ee/Amidala.png'
finn_face <- enroll(image = finn_image, subject_id = 'finn', gallery = 'starwars')
padme_face <- enroll(image = padme_image, subject_id = 'padme', gallery = 'starwars')
```

```
# recognize
```

```
finn_2 <- 'https://upload.wikimedia.org/wikipedia/commons/b/b6/John_Boyega_by_Gage_Skidmore.jpg'
finn_rec <- recognize(image = finn_2, gallery = 'starwars')
```
remove\_gallery *remove gallery*

#### Description

Removes a gallery and all included subjects.

#### <span id="page-7-0"></span>Usage

remove\_gallery(gallery)

### Arguments

gallery The name of the gallery to be removed.

#### Value

nothing.

#### Examples

```
facerec_init()
```

```
# enroll
finn_image <- 'https://upload.wikimedia.org/wikipedia/en/2/2a/Finn-Force_Awakens_%282015%29.png'
finn_enroll <- enroll(image = finn_image, subject_id = 'finn', gallery = 'starwars')
```

```
# remove gallery
remove_gallery(gallery = 'starwars')
```
remove\_subject *remove subject*

#### Description

Removes a subject from a gallery.

#### Usage

```
remove_subject(subject_id, gallery)
```
#### Arguments

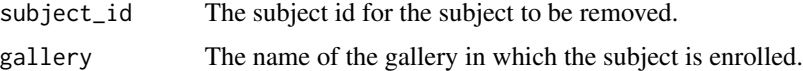

### Value

nothing.

#### <span id="page-8-0"></span>verify the contract of the contract of the contract of the contract of the contract of the contract of the contract of the contract of the contract of the contract of the contract of the contract of the contract of the con

#### Examples

```
facerec_init()
# enroll
finn_image <- 'https://upload.wikimedia.org/wikipedia/en/2/2a/Finn-Force_Awakens_%282015%29.png'
finn_enroll <- enroll(image = finn_image, subject_id = 'finn', gallery = 'starwars')
# remove subject
remove_subject(subject_id = 'finn', gallery = 'starwars')
```
<span id="page-8-1"></span>verify *verify face*

#### Description

Verify whether face in an input image belongs to a subject in a gallery.

#### Usage

```
verify(image, subject_id, gallery)
```
#### Arguments

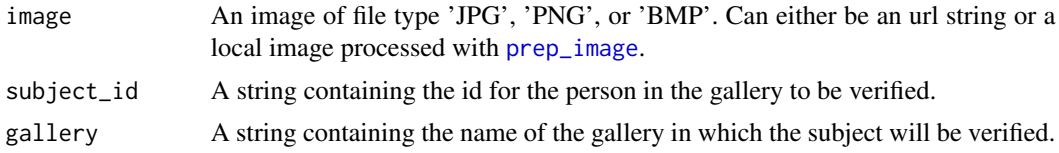

#### Value

A data frame with the verification annotations for the input image. The likelihood of a match is given in column confidence.

#### Examples

```
# enroll
padme_image <- 'https://upload.wikimedia.org/wikipedia/en/e/ee/Amidala.png'
padme_face <- enroll(image = padme_image, subject_id = 'padme', gallery = 'starwars')
```

```
# verify
amidala_img <- 'https://upload.wikimedia.org/wikipedia/it/5/5e/Padm%C3%A9_Amidala.png'
verified <- verify(image = amidala_img, subject_id = 'padme', gallery = 'starwars')
```
view\_subject *view subject*

#### Description

Returns all face id's for each image enrolled for a given subject in a gallery.

#### Usage

```
view_subject(subject_id, gallery)
```
#### Arguments

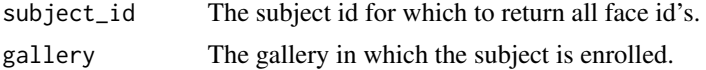

#### Value

A dataframe with face id's and enrollment timestamps associated with the input subject.

#### Examples

```
# enroll
finn_image <- 'https://upload.wikimedia.org/wikipedia/en/2/2a/Finn-Force_Awakens_%282015%29.png'
finn_enroll <- enroll(image = finn_image, subject_id = 'finn', gallery = 'starwars')
# view subject
```

```
view_subject(subject_id = 'finn', gallery = 'starwars')
```
<span id="page-9-0"></span>

# <span id="page-10-0"></span>Index

detect, [2,](#page-1-0) *[6](#page-5-0)* enroll, [3,](#page-2-0) *[6](#page-5-0)* facerec\_init, [4](#page-3-0) get\_galleries, [4](#page-3-0) get\_gallery\_subjects, [5](#page-4-0) prep\_image, *[2,](#page-1-0) [3](#page-2-0)*, [6,](#page-5-0) *[7](#page-6-0)*, *[9](#page-8-0)* recognize, *[6](#page-5-0)*, [6](#page-5-0) remove\_gallery, [7](#page-6-0) remove\_subject, [8](#page-7-0) verify, *[6](#page-5-0)*, [9](#page-8-0) view\_subject, [10](#page-9-0)